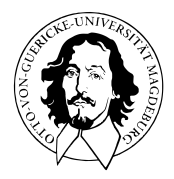

# Allgemeines Lineares Modell

BSc Psychologie SoSe 2023

Prof. Dr. Dirk Ostwald

(13) Multiple Regression

Modellformulierung

Modellschätzung

Modellevaluation

Selbstkontrollfragen

Modellformulierung

Modellschätzung

Modellevaluation

Selbstkontrollfragen

- Generalisierung der einfachen linearen Regression zu mehr als einer unabhängigen Variable.
- Eine univariate abhängige Variable bestimmt an randomisierten experimentellen Einheiten.
- Zwei oder mehr "kontinuierliche" unabhängige Variablen.
- Die unabhängigen Variablen heißen Regressoren, Prädiktoren, Kovariaten oder Features.

#### Ziele

- Quantifizierung des Erklärungspotentials der Variation der AV durch die Variation der UVs.
- Quantifizierung des Einflusses einzelner UVs auf die AV im Kontext anderer UVs.
- Prädiktion von AV Werten aus UVs Werten nach Parameterschätzung.

#### Anwendungsbeispiel

• BDI Differenzwerte (BDI) in Abhängigkeit von Therapiedauer (Duration) und Alter (Age)

### Beispieldatensatz (*n* = 100)

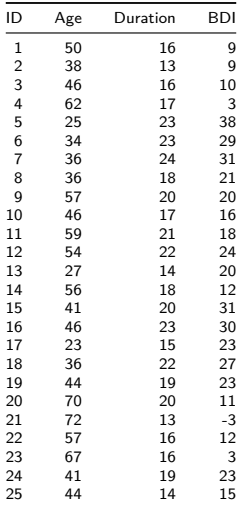

## **Modellformulierung**

Modellschätzung

Modellevaluation

Selbstkontrollfragen

## Definition (Modell der multiplen Regression)

*υi* mit *i* = 1*, ..., n* sei die Zufallsvariable, die den *i*ten Wert einer abhängigen Variable modelliert. Dann hat das Modell der multiplen Regression die strukturelle Form

$$
v_i = x_{i1}\beta_1 + \dots + x_{ip}\beta_p + \varepsilon_i \text{ mit } \varepsilon_i \sim N(0, \sigma^2) \text{ u.i.v. für } i = 1, \dots, n \text{ und } \sigma^2 > 0,
$$
 (1)

wobei *xij* ∈ R mit 1 ≤ *i* ≤ *n* und 1 ≤ *j* ≤ *p* den *i*ten Wert der *j*te unabhängigen Variable bezeichnet. Die unabhängigen Variablen werden auch Regressoren, Prädiktoren, Kovariaten oder Features genannt. Mit

$$
x_i := (x_{i1}, ..., x_{ip})^T \in \mathbb{R}^p \text{ und } \beta := (\beta_1, ..., \beta_p)^T \in \mathbb{R}^p
$$
 (2)

hat das Modell der multiplen Regression die Datenverteilungsform

$$
v_i \sim N(\mu_i, \sigma^2) \text{ u.v. für } i = 1, \dots, n, \text{ wobei } \mu_i := x_i^T \beta. \tag{3}
$$

In diesem Zusammenhang wird *x<sup>i</sup>* ∈ R *<sup>p</sup>* auch als *i*ter Featurevektor bezeichnet. Die Designmatrixform des Modells der multiplen Regression schließlich ist gegeben durch

$$
v = X\beta + \varepsilon \text{ mit } \varepsilon \sim N(0_n, \sigma^2 I_n)
$$
\n(4)

mit

$$
v := (v_1, ..., v_n)^T, X := (x_{ij})_{1 \le i \le n, 1 \le j \le p} \in \mathbb{R}^{n \times p}, \beta := (\beta_1, ..., \beta_p)^T \in \mathbb{R}^p \text{ and } \sigma^2 > 0.
$$
 (5)

Bemerkung

• Das Modell der multiplen Regression und die allgemeine Form des ALMs sind identisch.

#### Beispieldatensatzerzeugung

*# Datensimulation* **library**(MASS) *# Multivariate Normalverteilung* **set.seed**(10) *# reproduzierbare Daten* n = 100 *# Anzahl Datenpunkte* p = 3 *# Anzahl Parameter*  $x_1$  =  $\text{round}(\text{runif}(n,20,80))$ <br> $x_2$  =  $\text{round}(\text{runif}(n,12,24))$ x\_2 = **round**(**runif**(n,12,24)) *# Regressorwerte Therapiedauer*  $=$   $matrix(c(rep(1,n),x_1,x_2),$  nrow  $= n)$ I\_n = **diag**(n) *# Identitätsmatrix* beta = **matrix**(**c**(5,**-**.5,2), nrow = p) *# Betaparametervektor* sigsqr = 10 <br>y = mvrnorm(1, X  $\frac{N}{N}$  beta, sigsqr\*I\_n) # eine Realisierune y = **mvrnorm**(1, X **%\*%** beta, sigsqr**\***I\_n) *# eine Realisierung eines n-dimensionalen ZVs # Dataframeformatierung* D = **data.frame**("ID" = 1**:**n) *# Dataframe Initialisierung und ID Variable* D**\$**Age = x\_1 *# Alter*  $D$ \$Duration =  $x_2$ <br> $D$ \$BDI =  $y$ <br> $\#$   $PrePost-BDT$  *D*\$BDI =  $y$ D**\$**BDI = y *# PrePost-BDI Differenzwerte*

```
# Datenspeicherung
write.csv( D, file = file.path(getwd(), "13_Daten", "13_Multiple_Regression_Daten.csv"))
```
#### Beispieldatenvisualisierung

```
# Dateneinlesen
fname = file.path(getwd(), "13_Daten", "13_Multiple_Regression_Daten.csv")
D = read.table(fname, sep = ",", header = TRUE)
# Open GL Visualisierung mit car package, siehe ?scatter3d für Details
library(car)
```

```
> Lade nötiges Paket: carData
scatter3d(
D$Age,
D$BDI,
D$Duration,
xlab = "Alter",
\texttt{ylab} \qquad \quad \texttt{=} \texttt{"BDI"} \, ,zlab = "Therapiedauer",
point.col = "gray40",
axis.col = rep("black",3),
axis.scales = T,
axis.ticks = T,
surface = F)
```
> Lade nötigen Namensraum: rgl

> Lade nötigen Namensraum: mgcv

Beispieldatenvisualisierung

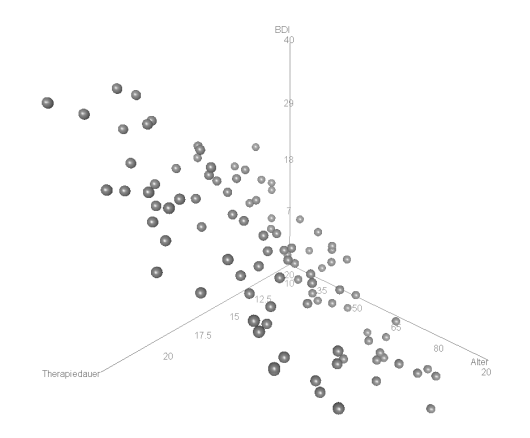

Modellformulierung

**Modellschätzung**

Modellevaluation

Selbstkontrollfragen

### Überblick

Der Betaparameterschätzer hat bekanntlich die Form

$$
\hat{\beta} := (X^T X)^{-1} X^T v \tag{6}
$$

Dabei quantifizieren in sehr grober Auflösung

- $\bullet\;\;X^T\upsilon\in\mathbb{R}^p$  die Kovariabilität der Regressoren mit den Daten und
- *X<sup>T</sup> X* ∈ R *p*×*p* die Kovariabilität der Regressoren untereinander.

Damit ergibt sich für die Betaparameterschätzer also eine Interpretation als "regressorkovariabilitätsnormalisierte Regressordatenkovariabilität",

$$
\hat{\beta} \approx \text{Regression}
$$
\n
$$
\hat{\beta} \approx \text{Regression}
$$
\n
$$
(7)
$$

Im Folgenden wollen wir diese Intuition am Beispiel einer einfachen multiplen Regression mit einem Interzeptregressor und zwei unabhängigen Variablen Regressoren vertiefen, wobei die betreffenden Kovariabilitäten einmal durch Stichprobenkorrelationen und einmal durch partielle Stichprobenkorrelationen quantifiziert werden sollen.

## Theorem (Betaparameterschätzer und Korrelationen)

Gegeben sei ein multiples Regressionsmodel der Form

$$
v = X\beta + \varepsilon, \varepsilon \sim N(0_n, \sigma^2 I_n) \text{ mit } X := \begin{pmatrix} 1 & x_{11} & x_{12} \\ \vdots & \vdots & \vdots \\ 1 & x_{n1} & x_{n2} \end{pmatrix} \text{ und } \beta := \begin{pmatrix} \beta_0 \\ \beta_1 \\ \beta_2 \end{pmatrix}.
$$
 (8)

Dann gilt

$$
\hat{\beta} = \begin{pmatrix} \bar{v} - \hat{\beta}_1 \bar{x}_1 - \hat{\beta}_2 \bar{x}_2 \\ \frac{r_{v,x_1} - r_{v,x_2} r_{x_1,x_2}}{1 - r_{x_1,x_2}^2} \frac{s_v}{s_{x_1}} \\ \frac{r_{v,x_2} - r_{v,x_1} r_{x_1,x_2}}{1 - r_{x_1,x_2}^2} \frac{s_v}{s_{x_2}} \end{pmatrix},
$$
\n(9)

wobei für die *υi, xi*<sup>1</sup> und *xi*<sup>2</sup> mit *i* = 1*, ..., n* ¯·, *s*· und *r*·*,*· die entsprechenden Stichprobenmittel, Stichprobenstandardabweichungen, und Stichprobenkorrelationen bezeichnen.

Bemerkung

• In Bezug auf die Regressoren sind die Begriffe Stichprobenmittel, Stichprobenstandardabweichung, und Stichprobenkorrelation lediglich formal gemeint, nach Voraussetzung des ALMs sind die Regressorenwerte keine Realisierungen von Zufallsvariablen.

#### Bemerkungen

Exemplarisch betrachten wir

$$
\hat{\beta}_1 = \frac{r_{v,x_1} - r_{v,x_2}r_{x_1,x_2}}{1 - r_{x_1,x_2}^2} \frac{s_v}{s_{x_1}}.
$$
\n(10)

Man erkennt unter anderem:

- Nur im Fall  $r_{x_1,x_2} = 0$  und  $s_v = s_{x_1}$  gilt  $\hat{\beta}_1 = r_{v,x_1}$ .
- Im Fall  $r_{x_1,x_2} = \pm 1$  ist  $\hat{\beta}_1$  nicht definiert.
- $\bullet$  Je größer  $|r_{x_1, x_2}|$ , desto größer der von  $r_{v, x_1}$  subtrahierte Term  $r_{v, x_2} r_{x_1, x_2}$ .
- $\bullet$  Je größer  $|r_{\upsilon,x_{2}}|$ , desto größer der von  $r_{\upsilon,x_{1}}$  subtrahierte Term  $r_{\upsilon,x_{2}}r_{x_{1},x_{2}}.$
- Bei identischen Korrelationen und gleich bleibender Regressorstandabweichung steigt *β*ˆ<sup>1</sup> mit *sυ*.

#### Beweis

Wir erinnern zunächst daran, dass die Form des Betaparameterschätzers bekanntlich zum System der Normalengleichungen äquivalent ist (vgl. (6) Parameterschätzung),

$$
\hat{\beta} = (X^T X)^{-1} X^T v \Leftrightarrow X^T X \hat{\beta} = X^T v. \tag{11}
$$

Ausschreiben des Normalengleichungssystems für den hier betrachteten ALM Spezialfall ergibt dann zunächst

$$
\begin{aligned}\n &\Leftrightarrow \begin{pmatrix}\n 1 & \cdots & 1 \\
 x_{11} & \cdots & x_{n1} \\
 x_{12} & \cdots & x_{n2}\n \end{pmatrix}\n \begin{pmatrix}\n 1 & x_{11} & x_{12} \\
 \vdots & \vdots & \vdots \\
 1 & x_{n1} & x_{n2}\n \end{pmatrix}\n \begin{pmatrix}\n \beta_0 \\
 \beta_1 \\
 \beta_2\n \end{pmatrix}\n =\n \begin{pmatrix}\n 1 & \cdots & 1 \\
 x_{11} & \cdots & x_{n1} \\
 x_{12} & \cdots & x_{n2}\n \end{pmatrix}\n \begin{pmatrix}\n v_1 \\
 \vdots \\
 v_n\n \end{pmatrix}\n \\
 &\Leftrightarrow\n \begin{pmatrix}\n n & \sum_{i=1}^n x_{i1} & \sum_{i=1}^n x_{i2} \\
 \sum_{i=1}^n x_{i1} & \sum_{i=1}^n x_{i1}x_{i2}\n \end{pmatrix}\n \begin{pmatrix}\n \beta_0 \\
 \beta_1 \\
 \beta_2\n \end{pmatrix}\n =\n \begin{pmatrix}\n \sum_{i=1}^n v_i \\
 \sum_{i=1}^n v_i \\
 \sum_{i=1}^n v_i \\
 \sum_{i=1}^n v_i \\
 \sum_{i=1}^n v_i \\
 \sum_{i=1}^n v_i \\
 \sum_{i=1}^n v_i \\
 \sum_{i=1}^n v_i \\
 \sum_{i=1}^n v_i \\
 \sum_{i=1}^n v_i \\
 \sum_{i=1}^n v_i \\
 \sum_{i=1}^n v_i \\
 \sum_{i=1}^n v_i \\
 \sum_{i=1}^n v_i \\
 \sum_{i=1}^n v_i \\
 \sum_{i=1}^n v_i \\
 \sum_{i=1}^n v_i \\
 \sum_{i=1}^n v_i \\
 \sum_{i=1}^n v_i \\
 \sum_{i=1}^n v_i \\
 \sum_{i=1}^n v_i \\
 \sum_{i=1}^n v_i \\
 \sum_{i=1}^n v_i \\
 \sum_{i=1}^n v_i \\
 \sum_{i=1}^n v_i \\
 \sum_{i=1}^n v_i \\
 \sum_{i=1}^n v_i \\
 \sum_{i=1}^n v_i \\
 \sum_{i=1}^n v_i \\
 \sum_{i=
$$

und damit

$$
x^T x \mathbin{\hat{\beta}} = x^T v
$$
  
\n
$$
\Rightarrow \begin{pmatrix} n\mathbin{\hat{\beta}}_0 + \mathbin{\hat{\beta}}_1 \sum_{i=1}^n x_{i1} + \mathbin{\hat{\beta}}_2 \sum_{i=1}^n x_{i2} \\ \mathbin{\hat{\beta}}_0 \sum_{i=1}^n x_{i1} + \mathbin{\hat{\beta}}_1 \sum_{i=1}^n x_{i1}^2 + \mathbin{\hat{\beta}}_2 \sum_{i=1}^n x_{i1} x_{i2} \\ \mathbin{\hat{\beta}}_0 \sum_{i=1}^n x_{i2} + \mathbin{\hat{\beta}}_1 \sum_{i=1}^n x_{i1} x_{i2} + \mathbin{\hat{\beta}}_2 \sum_{i=1}^n x_{i2}^2 \end{pmatrix} = \begin{pmatrix} \sum_{i=1}^n v_i \\ \sum_{i=1}^n v_i x_{i1} \\ \sum_{i=1}^n v_i x_{i2} \end{pmatrix}
$$

Aus der Gleichung der ersten Vektorkomponenten folgt dann direkt die Form von *β*ˆ<sup>0</sup> mit

$$
\sum_{i=1}^{n} v_i = n\hat{\beta}_0 + \hat{\beta}_1 \sum_{i=1}^{n} x_{i1} + \hat{\beta}_2 \sum_{i=1}^{n} x_{i2}
$$
  

$$
\Leftrightarrow \frac{1}{n} \sum_{i=1}^{n} v_i = \beta_0 + \beta_1 \frac{1}{n} \sum_{i=1}^{n} x_{i1} + \beta_2 \frac{1}{n} \sum_{i=1}^{n} x_{i2}
$$
  

$$
\Leftrightarrow \hat{\beta}_0 = \bar{v} - \hat{\beta}_1 \bar{x}_1 - \hat{\beta}_2 \bar{x}_2
$$
 (12)

Einsetzen dieser Form von *β*ˆ<sup>0</sup> in die Gleichung der zweiten Vektorkomponenten ergibt dann

$$
\hat{\beta}_0 \sum_{i=1}^n x_{i1} + \hat{\beta}_1 \sum_{i=1}^n x_{i1}^2 + \hat{\beta}_2 \sum_{i=1}^n x_{i1} x_{i2} = \sum_{i=1}^n v_i x_{i1}
$$
  
\n
$$
\Leftrightarrow (\bar{v} - \hat{\beta}_1 \bar{x}_1 - \hat{\beta}_2 \bar{x}_2) \sum_{i=1}^n x_{i1} + \hat{\beta}_1 \sum_{i=1}^n x_{i1}^2 + \hat{\beta}_2 \sum_{i=1}^n x_{i1} x_{i2} = \sum_{i=1}^n v_i x_{i1}
$$
  
\n
$$
\Leftrightarrow \bar{v} \sum_{i=1}^n x_{i1} - \hat{\beta}_1 \bar{x}_1 \sum_{i=1}^n x_{i1} - \hat{\beta}_2 \bar{x}_2 \sum_{i=1}^n x_{i1} + \hat{\beta}_1 \sum_{i=1}^n x_{i1}^2 + \hat{\beta}_2 \sum_{i=1}^n x_{i1} x_{i2} = \sum_{i=1}^n v_i x_{i1}
$$
  
\n
$$
\Leftrightarrow \hat{\beta}_1 \sum_{i=1}^n x_{i1}^2 - \hat{\beta}_1 \bar{x}_1 \sum_{i=1}^n x_{i1} + \hat{\beta}_2 \sum_{i=1}^n x_{i1} x_{i2} - \hat{\beta}_2 \bar{x}_2 \sum_{i=1}^n x_{i1} = \sum_{i=1}^n v_i x_{i1} - \bar{v} \sum_{i=1}^n x_{i1}
$$
  
\n
$$
\Leftrightarrow \hat{\beta}_1 \left( \sum_{i=1}^n x_{i1}^2 - \bar{x}_1 \sum_{i=1}^n x_{i1} \right) + \hat{\beta}_2 \left( \sum_{i=1}^n x_{i1} x_{i2} - \bar{x}_2 \sum_{i=1}^n x_{i1} \right) = \sum_{i=1}^n v_i x_{i1} - \bar{v} \sum_{i=1}^n x_{i1}
$$

Im Beweis des Theorems zur Ausgleichsgerade (vgl. (1) Regression) haben wir gesehen, dass

$$
\sum_{i=1}^{n} x_{i1} x_{i1} - \bar{x}_1 \sum_{i=1}^{n} x_{i1} = \sum_{i=1}^{n} (x_{i1} - \bar{x}_1)(x_{i1} - \bar{x}_1),
$$
\n(13)

$$
\sum_{i=1}^{n} x_{i1} x_{i2} - \bar{x}_2 \sum_{i=1}^{n} x_{i1} = \sum_{i=1}^{n} (x_{i1} - \bar{x}_1)(x_{i2} - \bar{x}_2) \text{ und}
$$
 (14)

$$
\sum_{i=1}^{n} v_i x_{i1} - \bar{v} \sum_{i=1}^{n} x_{i1} = \sum_{i=1}^{n} (v_i - \bar{v})(x_{i1} - \bar{x}_{1})
$$
\n(15)

Es ergibt sich also, dass

$$
\beta_1 \sum_{i=1}^n (x_{i1} - \bar{x}_{1})(x_{i1} - \bar{x}_{1}) + \beta_2 \sum_{i=1}^n (x_{i1} - \bar{x}_{1})(x_{i2} - \bar{x}_{2}) = \sum_{i=1}^n (v_i - \bar{v})(x_{i1} - \bar{x}_{1})
$$

$$
\Leftrightarrow \beta_1 \frac{\sum_{i=1}^n (x_{i1} - \bar{x}_{1})(x_{i1} - \bar{x}_{1})}{n - 1} + \beta_2 \frac{\sum_{i=1}^n (x_{i1} - \bar{x}_{1})(x_{i2} - \bar{x}_{2})}{n - 1} = \frac{\sum_{i=1}^n (v_i - \bar{v})(x_{i1} - \bar{x}_{1})}{n - 1} \tag{16}
$$

Mit den Definitionen von Stichprobenstandardabweichung und -korrelation folgt dann weiter

$$
\beta_1 s_{x_1} s_{x_1} + \beta_2 c_{x_1, x_2} = c_{v, x_1}
$$
\n
$$
\Leftrightarrow \beta_1 \frac{s_{x_1} s_{x_1}}{s_{v} s_{x_1}} + \beta_2 \frac{c_{x_1, x_2}}{s_{v} s_{x_1}} = \frac{c_{v, x_1}}{s_{v} s_{x_1}}
$$
\n
$$
\Leftrightarrow \beta_1 \frac{s_{x_1}}{s_v} + \beta_2 \frac{c_{x_1, x_2}}{s_{v} s_{x_1}} = r_{v, x_1}
$$
\n
$$
\Leftrightarrow \beta_1 \frac{s_{x_1}}{s_v} + \beta_2 \frac{c_{x_1, x_2} s_{x_2}}{s_{v} s_{x_1} s_{x_2}} = r_{v, x_1}
$$
\n
$$
\Leftrightarrow \beta_1 \frac{s_{x_1}}{s_v} + \beta_2 \frac{s_{x_2}}{s_{v} s_{x_1} s_{x_2}} = r_{v, x_1}
$$
\n
$$
\Leftrightarrow \beta_1 \frac{s_{x_1}}{s_v} + \beta_2 \frac{s_{x_2}}{s_v} r_{x_1, x_2} = r_{v, x_1}
$$
\n
$$
(17)
$$

Definition von

$$
b_j := \frac{s_{x_j}}{s_v}, j = 1, 2
$$
\n(18)

erlaubt dann die Schreibweise

$$
b_1 + b_2 r_{x_1, x_2} = r_{v, x_1}.
$$
\n(19)

Schließlich folgt analog durch Vertauschen der Subskripte aus der Gleichung der dritten Vektorkomponenten

$$
b_1 r_{x_1, x_2} + b_2 = r_{v, x_2} \tag{20}
$$

Insgesamt haben wir also gesehen, dass die Definition des Betaparameterschätzers im vorliegenden ALM Spezialfall ergibt, dass mit

$$
\hat{\beta}_j = b_j \frac{s_v}{s_{x_j}}, j = 1, 2
$$
\n(21)

gilt, dass

$$
r_{v,x_1} = b_1 + b_2 r_{x_1,x_2}
$$
  
\n
$$
r_{v,x_2} = b_1 r_{x_1,x_2} + b_2
$$
\n(22)

Damit folgt aus der zweiten Gleichung dann sofort

$$
b_2 = r_{\upsilon, x_2} - b_1 r_{x_1, x_2}.
$$
\n<sup>(23)</sup>

Einsetzen in die erste Gleichung ergibt dann

$$
b_1 + (r_{v,x_2} - b_1 r_{x_1,x_2}) r_{x_1,x_2} = r_{v,x_1}
$$
  
\n
$$
\Leftrightarrow b_1 + r_{v,x_2} r_{x_1,x_2} - b_1 r_{x_1,x_2}^2 = r_{v,x_1}
$$
  
\n
$$
\Leftrightarrow r_{v,x_2} r_{x_1,x_2} + b_1 \left(1 - r_{x_1,x_2}^2\right) = r_{v,x_1}
$$
  
\n
$$
\Leftrightarrow b_1 \left(1 - r_{x_1,x_2}^2\right) = r_{v,x_1} - r_{v,x_2} r_{x_1,x_2}
$$
  
\n
$$
\Leftrightarrow b_1 = \frac{r_{v,x_1} - r_{v,x_2} r_{x_1,x_2}}{1 - r_{x_1,x_2}^2}
$$
 (24)

Für *b*2 ergibt sich damit weiterhin

$$
b_2 = r_{v,x_2} - b_1 r_{x_1,x_2}
$$
  
\n
$$
\Leftrightarrow b_2 = r_{v,x_2} - \left(\frac{r_{v,x_1} - r_{v,x_2}r_{x_1,x_2}}{1 - r_{x_1,x_2}^2}\right)r_{x_1,x_2}
$$
  
\n
$$
\Leftrightarrow b_2 = \frac{r_{v,x_2}\left(1 - r_{x_1,x_2}^2\right)}{1 - r_{x_1,x_2}^2} - \frac{r_{v,x_1}r_{x_1,x_2} - r_{v,x_2}r_{x_1,x_2}^2}{1 - r_{x_1,x_2}^2}
$$
  
\n
$$
\Leftrightarrow b_2 = \frac{r_{v,x_2} - r_{v,x_2}r_{x_1,x_2}^2 - r_{v,x_1}r_{x_1,x_2} + r_{v,x_2}r_{x_1,x_2}^2}{1 - r_{x_1,x_2}^2}
$$
  
\n
$$
\Leftrightarrow b_2 = \frac{r_{v,x_2} - r_{v,x_1}r_{x_1,x_2}}{1 - r_{x_1,x_2}^2}
$$
  
\n
$$
\Leftrightarrow b_2 = \frac{r_{v,x_2} - r_{v,x_1}r_{x_1,x_2}}{1 - r_{x_1,x_2}^2}
$$
 (25)

Damit folgen dann aber

$$
\hat{\beta}_1 = b_1 \frac{s_v}{s_{x_1}} = \left(\frac{r_{v,x_1} - r_{v,x_2}r_{x_1,x_2}}{1 - r_{x_1,x_2}^2}\right) \frac{s_v}{s_{x_1}}
$$
\n
$$
\hat{\beta}_2 = b_2 \frac{s_v}{s_{x_2}} = \left(\frac{r_{v,x_2} - r_{v,x_1}r_{x_1,x_2}}{1 - r_{x_1,x_2}^2}\right) \frac{s_v}{s_{x_2}}
$$
\n(26)

und es ist alles gezeigt.  $□$ 

### Anwendungsbeispiel

```
# Dateneinlesen
fname = file.path(getwd(), "13_Daten", "13_Multiple_Regression_Daten.csv")
D = read.table(fname, sep = ",", header = TRUE) # Datensatz
# Modellschätzung
y = D$BDI # Abhängige Variable
n = length(y) # Anzahl Datenpunkte
X = matrix(c(rep(1,n), D$Age, D$Duration), nrow = n) # Designmatrix
beta_hat = solve(t(X) %*% X) %*% t(X) %*% y # Betaparameterschätzer
eps_hat = y - X %*% beta_hat # Residuenvektor
sigsqr_hat = (t(eps_hat) %*% eps_hat) /(n-p) # Varianzparameterschätzer
# Betaparameterschätzer aus Stichprobenmittel, -standardabweichungen und -korrelationen
y12 = cbind(y,X[,-1]) # y,x_1,x_2 Matrix
bars = apply(y12, 2, mean) # Stichprobenmittel
s = apply(y12, 2, sd) # Stichprobenstandardabweichungen
r = cor(y12) # Stichprobenkorrelationen
beta_hat_1 = (r[1,2] - r[1,3]*r[2,3])/(1 - r[2,3]ˆ2)*(s[1]/s[2]) # \hat{\beta}_1
beta_hat_2 = (r[1,3] - r[1,2]*r[2,3])/(1 - r[2,3]ˆ2)*(s[1]/s[3]) # \hat{\beta}_2
beta_hat_0 = bars[1] - beta_hat_1*bars[2] - beta_hat_2*bars[3] # \hat{\beta}_0
# Ausgabe
cat("beta_hat ALM-Schätzer :" , beta_hat,
  "\nbeta_hat Deskriptivstatistiken :", c(beta_hat_0,beta_hat_1,beta_hat_2))
```
> beta\_hat ALM-Schätzer : 5.42 -0.481 1.91 > beta\_hat Deskriptivstatistiken : 5.42 -0.481 1.91

### Beispieldatenvisualisierung

```
# Dateneinlesen
fname = file.path(getwd(), "13_Daten", "13_Multiple_Regression_Daten.csv")
D = read.table(fname, sep = ",", header = TRUE) # Datensatz
# Open GL Visualisierung mit car package, siehe ?scatter3d für Details
library(car)
scatter3d(
D$Age,
D$BDI,
D$Duration,
xlab = "Alter",
ylab = "BDI",
zlab = "Therapiedauer",
point.col = "gray40",
axis.col = rep("black",3),
axis.scales = T,
axis.ticks = T,
surface = T,
surface.col = "gray70",
neg.res.col = "gray70",
pos.res.col = "gray70")
```
Beispieldatenvisualisierung

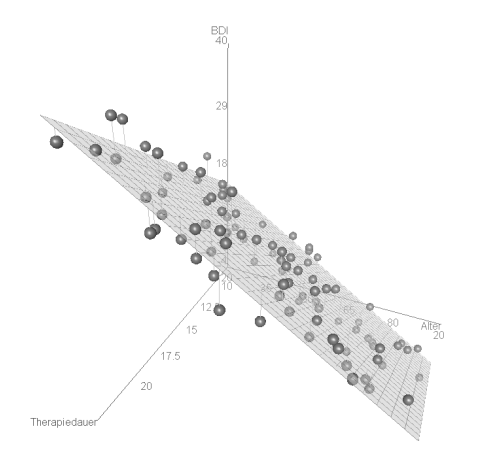

## Theorem (Betaparameterschätzer und partielle Korrelationen)

Gegeben sei ein multiples Regressionsmodel der Form

$$
v = X\beta + \varepsilon, \varepsilon \sim N(0_n, \sigma^2 I_n) \text{ mit } X := \begin{pmatrix} 1 & x_{11} & x_{12} \\ \vdots & \vdots & \vdots \\ 1 & x_{n1} & x_{n2} \end{pmatrix} \text{ und } \beta := \begin{pmatrix} \beta_0 \\ \beta_1 \\ \beta_2 \end{pmatrix}.
$$
 (27)

Dann gilt

$$
\hat{\beta} = \begin{pmatrix} \bar{v} - \hat{\beta}_1 \bar{x}_1 - \hat{\beta}_2 \bar{x}_2 \\ r_{v,x_1 \setminus x_2} \sqrt{\frac{1 - r_{v,x_2}^2}{1 - r_{x_1,x_2}^2}} \frac{s_v}{s_x_1} \\ r_{v,x_2 \setminus x_1} \sqrt{\frac{1 - r_{v,x_1}^2}{1 - r_{x_2,x_1}^2}} \frac{s_v}{s_x_2} \end{pmatrix},
$$
\n(28)

wobei für 1 ≤ *k, l* ≤ 2 und *i* = 1*, ..., n*

- $\bullet$   $r_{v,x_k\setminus x_l}$  die partielle Stichprobenkorrelation der  $v_i$  und  $x_{ik}$  gegeben die  $x_{il}$  ist,
- $\bullet$   $r_{v,x_k}$  die Stichprobenkorrelation der  $v_i$  und  $x_{ik}$  ist, und
- $\bullet$   $r_{x_k, x_l}$  die Stichprobenkorrelation der  $x_{ik}$  und  $x_{il}$  ist.

#### Bemerkungen

- $\bullet$  Im Allgemeinen gilt für  $1 \leq i, l \leq k$ , dass  $\hat{\beta}_k \neq r_{\upsilon, x_k \setminus x_l}$ .
- Betaparameterschätzer sind also im Allgemeinen keine partiellen Stichprobenkorrelationen.
- $\bullet$   $\hat{\beta}_k = r_{v,x_k \setminus x_l}$  für  $1 \leq i,l \leq k$  gilt genau dann, wenn  $s_v = s_{x_1} = s_{x_2}$  und zudem
	- $r_{v,x_k} = r_{x_k,x_l} = 0$ , wenn also die Stichprobenkorrelationen der Daten und der Werte des zweiten Regressors, sowie die Stichprobenkorrelation der Werte der beiden Regressoren gleich Null sind. Dies kann der Fall sein, wenn einer der Regressoren die Daten "sehr gut erklärt" und der andere Regressor von dem ersten "sehr verschieden" ist.
	- $\bullet$   $|r_{v,x_{l}}| = |r_{x_{k},x_{l}}|$ , wenn also die obige Stichprobenkorrelationen dem Betrage nach gleich sind. Dies ist vermutlich selten der Fall.

#### Beweis

Wir betrachten *β*ˆ1, das Resultat für *β*ˆ<sup>2</sup> folgt dann durch Vertauschen der Indizes. Wir haben in vorherigem Theorem gesehen, dass

$$
\hat{\beta}_1 = \frac{r_{v,x_1} - r_{v,x_2}r_{x_1,x_2}}{1 - r_{x_1,x_2}^2} \frac{s_v}{s_{x_1}}
$$
\n(29)

Weiterhin haben wir in (2) Korrelation gesehen, dass unter der Annahme der multivariaten Normalverteilung von *y, x*1*, x*2 ein Schätzer für die partielle Korrelation von *y* und *x*1 gegeben *x*2 durch

$$
r_{\upsilon,x_1\backslash x_2} = \frac{r_{\upsilon,x_1} - r_{\upsilon,x_2}r_{x_1,x_2}}{\sqrt{1 - r_{\upsilon,x_2}^2}\sqrt{1 - r_{x_1,x_2}^2}}\tag{30}
$$

gegeben ist. Für *β*ˆ<sup>1</sup> ergibt sich somit

$$
\hat{\beta}_1 = \frac{r_{v,x_1} - r_{v,x_2}r_{x_1,x_2}}{1 - r_{x_1,x_2}^2} \frac{s_v}{s_{x_1}}
$$
  
\n
$$
\Leftrightarrow \left(1 - r_{x_1,x_2}^2\right) \hat{\beta}_1 = (r_{v,x_1} - r_{v,x_2}r_{x_1,x_2}) \frac{s_v}{s_{x_1}}
$$
  
\n
$$
\Leftrightarrow \frac{1 - r_{x_1,x_2}^2}{\sqrt{1 - r_{v,x_2}^2} \sqrt{1 - r_{x_1,x_2}^2}} \hat{\beta}_1 = \frac{r_{v,x_1} - r_{v,x_2}r_{x_1,x_2}}{\sqrt{1 - r_{v,x_2}^2} \sqrt{1 - r_{x_1,x_2}^2}} \frac{s_v}{s_{x_1}}
$$
  
\n
$$
\Leftrightarrow \frac{1 - r_{x_1,x_2}^2}{\sqrt{1 - r_{x_1,x_2}^2} \sqrt{1 - r_{x_1,x_2}^2}} \hat{\beta}_1 = r_{v,x_1 \setminus x_2} \frac{s_v}{s_{x_1}}
$$
  
\n(31)

#### Beweis

und damit weiter

$$
\hat{\beta}_1 = r_{v,x_1 \setminus x_2} \frac{\sqrt{1 - r_{v,x_2}^2} \sqrt{1 - r_{x_1,x_2}^2} s_v}{1 - r_{x_1,x_2}^2} \frac{s_v}{s_{x_1}}
$$
\n
$$
\Leftrightarrow \hat{\beta}_1 = r_{v,x_1 \setminus x_2} \frac{\sqrt{1 - r_{v,x_2}^2} \sqrt{1 - r_{x_1,x_2}^2} s_v}{\left(\sqrt{1 - r_{x_1,x_2}^2}\right)^2} \frac{s_v}{s_{x_1}}
$$
\n
$$
\Leftrightarrow \hat{\beta}_1 = r_{v,x_1 \setminus x_2} \frac{\sqrt{1 - r_{v,x_2}^2}}{\sqrt{1 - r_{x_1,x_2}^2}} \frac{s_v}{s_{x_1}}
$$
\n
$$
\Leftrightarrow \hat{\beta}_1 = r_{v,x_1 \setminus x_2} \sqrt{\frac{1 - r_{v,x_2}^2}{1 - r_{x_1,x_2}^2}} \frac{s_v}{s_{x_1}}
$$
\n
$$
\Leftrightarrow \hat{\beta}_1 = r_{v,x_1 \setminus x_2} \sqrt{\frac{1 - r_{v,x_2}^2}{1 - r_{x_1,x_2}^2}} \frac{s_v}{s_{x_1}}
$$
\n
$$
(32)
$$

#### Anwendungsbeispiel

```
# Dateneinlesen
fname = file.path(getwd(), "13_Daten", "13_Multiple_Regression_Daten.csv")<br>
n = read table(fname sen = " " beader = TRUE) = # Datensatz
           = read.\text{table}(fname, sep = ",", header = TRUE)
# Modellschätzung
y = D$BDI # Abhängige Variable
n = length(y) # Anzahl Datenpunkte
           = \text{matrix}(c(\text{rep}(1,n), \text{D$}) Age, D$Duration), nrow = n) # Designmatrix<br>= \text{ncol}(X) # Anzahl Parameter
p = ncol(X) # Anzahl Parameter
beta_hat = solve(t(X) %*% X) %*% t(X) %*% y # Betaparameterschätzer
eps_hat = y - X %*% beta_hat # Residuenvektor
sigsqr_hat = (t(eps_hat) \frac{1}{2} /(n-p) \frac{1}{2}# Betaparameterschätzer aus partiellen Korrelationen und Korrelationen
library(ppcor) # partielle Korrelationentoolbox
y12 = cbind(y,X[,-1]) <br>
y12 = \frac{1}{2} = \frac{1}{2} = \frac{1}{2} = \frac{1}{2} = \frac{1}{2} = \frac{1}{2} = \frac{1}{2} = \frac{1}{2} = \frac{1}{2} = \frac{1}{2} = \frac{1}{2} = \frac{1}{2} = \frac{1}{2} = \frac{1}{2} = \frac{1}{2} = \frac{1}{2= \text{apply}(y12, 2, \text{mean})<br>= \text{apply}(y12, 2, \text{sd})s = apply(y12, 2, sd) # Stichprobenstandardabweichungen
r = cor(y12) # Stichprobenkorrelationen
pr = pcor(y12) # partielle Stichprobenkorrelationen
pr = pr$estimate # partielle Stichprobenkorrelationen
beta_hat_1 = pr[1,2]*sqrt((1-r[1,3]ˆ2)/(1-r[2,3]ˆ2))*(s[1]/s[2]) # \hat{\beta}_1
beta_hat_2 = pr[1,3]*sqrt((1-r[1,2]ˆ2)/(1-r[3,2]ˆ2))*(s[1]/s[3]) # \hat{\beta}_2
beta_hat_0 = bars[1] - beta_hat_1*bars[2] - beta_hat_2*bars[3] # \hat{\beta}_0
# Ausgabe
cat("Korrelationen r(y,x_1),r(y,x_2),r(x_1,x_2) :" , c(r[1,2],r[1,3],r[2,3]),
    "\nPartielle Korrelationen r(y,x_1|x_2), r(y,x_2|x_1) :", c(pr[1,2],pr[1,3]),
    "\nbeta_hat ALM Schätzer<br>"\nbeta_hat aus partieller Korrelation
                                                            :", c(\beta_0 + \beta_1), \beta_1 + \beta_2 beta_hat_1,beta_hat_2))
> Korrelationen r(y,x_1),r(y,x_2),r(x_1,x_2) : -0.726 0.644 -0.0268
> Partielle Korrelationen r(y,x_1|x_2), r(y,x_2|x_1) : -0.927 0.909<br>> beta hat ALM Schätzer : 5.42 -0.481 1.91
> beta_hat ALM Schätzer : 5.42 -0.481 1.91
> beta_hat aus partieller Korrelation
```
Modellformulierung

Modellschätzung

**Modellevaluation**

Selbstkontrollfragen

### Parameterinferenz | T-Tests

## Theorem (T-Statistik)

Es sei

$$
v = X\beta + \varepsilon \text{ mit } \varepsilon \sim N(0_n, \sigma^2 I_n)
$$
\n(33)

das ALM in generativer Form. Weiterhin seien

$$
\hat{\beta} := (X^T X)^{-1} X^T v \text{ und } \hat{\sigma}^2 := \frac{(v - X\hat{\beta})^T (v - X\hat{\beta})}{n - p}
$$
\n(34)

die Betaparameter- und Varianzparameterschätzer, respektive. Schließlich sei für einen *Kontrastgewichtsvektor*  $c \in \R^p$  $\mathsf{u}$ nd einen  $\mathsf{Nullhyp}$ othesenbetaparameter  $\beta_0 \in \mathbb{R}^p$  die  $\mathcal{T}\text{-}\mathcal{T}$ eststatistik definiert als

$$
T := \frac{c^T \hat{\beta} - c^T \beta_0}{\sqrt{\hat{\sigma}^2 c^T (X^T X)^{-1} c}}.
$$
\n(35)

Dann gilt

$$
T \sim t(\delta, n - p) \text{ mit } \delta := \frac{c^T \beta - c^T \beta_0}{\sqrt{\sigma^2 c^T (X^T X)^{-1} c}} \tag{36}
$$

• Das Theorem wurde in (7) T-Statistiken diskutiert.

### Parameterinferenz | T-Tests

Einige mögliche Kontrastgewichtsvektoren und Nullhypothesen im Anwendungsbeispiel:

$$
c = (1, 0, 0)^T
$$
  $H_0: \beta_1 = 0$   $H_A: \beta_1 \neq 0$ 

$$
c = (0, 1, 0)^T
$$
  $H_0: \beta_2 = 0$   $H_A: \beta_2 \neq 0$ 

$$
c = (0, 0, 1)^T
$$
  $H_0: \beta_3 = 0$   $H_A: \beta_3 \neq 0$ 

$$
c = (0, 1, -1)^T
$$
  $H_0: \beta_2 - \beta_3 = 0$   $H_A: \beta_2 - \beta_3 \neq 0$ 

$$
c = (0, -1, 1)^T
$$
  $H_0: \beta_3 - \beta_2 = 0$   $H_A: \beta_3 - \beta_2 \neq 0$ 

· · · · · · · · ·

#### Parameterinferenz | T-Tests

```
# Dateneinlesen
fname = file.path(getwd(), "13_Daten", "13_Multiple_Regression_Daten.csv")
         = read[table(fname, sen = "," , header = TRIFE)]# Modellschätzung
y = D$BDI # Abhängige Variable
n = length(y) # Anzahl Datenpunkte
X = matrix(c(rep(1,n), D$Age, D$Duration), nrow = n) # Designmatrix
p = ncol(X) # Anzahl Parameter
beta_hat = solve(t(X) %*% X) %*% t(X) %*% y # Betaparameterschätzer
eps_hat = y - X %*% beta_hat # Residuenvektor
sigsar hat = (t(eps hat) % W*% eps hat) /(n-p)# Modellevaluation | Parameterinferenz
C = cbind(diag(p), matrix(c(0,1,-1), nrow = 3)) # Kontrastgewichtsvektoren
ste = rep(NaN, ncol(C)) # Konstraststandardfehler
tee = rep(NaN, ncol(C)) # T-Statistiken
       = \text{rep}(\text{NaN}, \text{ ncol}(\text{C}))for(i in 1:ncol(C)){
                                                       # Kontrastgewichtsvektor<br># Zähler der T-Statistik
   t_num = t(c)%*%beta_hat # Zähler der T-Statistik
   ste[i] = sqrt(sigsqr_hat*t(c)%*%solve(t(X)%*%X)%*%c) # Kontraststandardfehler/Nenner der T-Statistik
   tee[i] = t_num/ste[i] # T-Statistik
   pvals[i] = 2*(1 - pt(abs(te[i]), n-p))}
# Ausgabe
R = data.frame(c(beta_hat, t(C[,4]%*%beta_hat)),ste, tee, pvals)
rownames(R) = c("(Intercept)", "Age", "Therapy", "Age-Therapy")
colnames(R) = c("Estimate", "Std. Error", "t value", "Pr(>|t|)")
print(R)
```
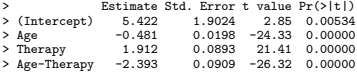

### Modellinferenz | F-Tests

## Theorem (F-Statistik)

 $\mathsf{Fun}\;X \in \mathbb{R}^{n \times p}, \beta \in \mathbb{R}^p$  und  $\sigma^2 > 0$  sei ein ALM der Form

$$
v = X\beta + \varepsilon \text{ mit } \varepsilon \sim N(0_n, \sigma^2 I_n) \tag{37}
$$

mit der Partitionierung

$$
X = \left(X_0 \quad X_1\right), X_0 \in \mathbb{R}^{n \times p_0}, X_1 \in \mathbb{R}^{n \times p_1}, \text{ und } \beta := \begin{pmatrix} \beta_0 \\ \beta_1 \end{pmatrix}, \beta_0 \in \mathbb{R}^{p_0}, \beta_1 \in \mathbb{R}^{p_1}, \qquad (38)
$$

mit *p* = *p*0 + *p*1 gegeben. Schließlich sei

$$
c := \begin{pmatrix} 0_{p_0} \\ 1_{p_1} \end{pmatrix} \in \mathbb{R}^p \tag{39}
$$

ein Vektor. Dann gilt

$$
F \sim f(\delta, p_1, n-p) \text{ mit } \delta := \frac{c^T \beta \left( c^T (X^T X)^{-1} c \right)^{-1} c^T \beta}{\sigma^2}
$$
\n(40)

• Das Theorem wurde in (8) F-Statistiken diskutiert.

### Modellevaluation

### Modellinferenz | F-Tests

 $p_0 := 1$ 

```
# Dateneinlesen
fname = file.path(getwd(), "13_Daten", "13_Multiple_Regression_Daten.csv")
D = read.table(fname, sep = ",", header = TRUE) # Datensatz
# Modellevaluation
y = D$BDI # Abhängige Variable
n = length(y) # Anzahl Datenpunkte
X = matrix(c(rep(1,n), D$Age, D$Duration), nrow = n) # Desigmatrix vollständiges Modell
p = ncol(X) # Anzahl Parameter vollständiges Modell
p_0 = 1 # Anzahl Parameter reduziertes Modell
p_1 = p - p_0 # Anzahl zusätzlicher Parameter im vollst. Modell
X_0 = X[,1:p_0] # Designmatrix reduzierters Modell
beta_hat_0 = solve(t(X_0)%*%X_0)%*%t(X_0)%*%y # Betaparameterschätzer reduziertes Modell
beta_hat = solve(t(X) %*%X )%*%t(X) %*%y # Betaparameterschätzer vollständiges Modell
eps_hat_0 = y - X_0 %*% beta_hat_0 # Residuenvektor reduziertes Modell
eps_hat = y - X %*% beta_hat # Residuenvektor vollständiges Modell
eh0_eh0 = t(eps_hat_0) %*% eps_hat_0 # RQS reduziertes Modell
eh_eh = t(eps_hat) %*% eps_hat # RQS vollständiges Modell
sigsqr_hat = eh_eh/(n-p) # Varianzparameterschätzer vollst. Modell
f = ((eh0_eh0-eh_eh)/p_1)/sigsqr_hat # F-Statistik
pval = 1 - pf(f,p_1,n-p) # p-Wert
```
*# Ausgabe*

**cat**("F-statistic:", f, "on", p\_1, "and", n**-**p, "DF", "p-value: ", **paste**(pval))

> F-statistic: 540 on 2 and 97 DF p-value: 0

### Modellevaluation

#### Modellformulierung, Modellschätzung und Modellevaluation mit R

```
fname = file.path(getwd(), "13_Daten", "13_Multiple_Regression_Daten.csv") # Datensatzdatei
D = read.table(fname, sep = ",", header = TRUE) # Datensatzeinlesen
alm = lm(BDI ~ Age + Duration, data = D) # Modellformulierung und Modellschätzung
summary(alm)
>
> Call:
> lm(formula = BDI ~ Age + Duration, data = D)
>
> Residuals:
> Min 1Q Median 3Q Max
> -7.178 -2.165 0.438 2.585 7.119
>
> Coefficients:
> Estimate Std. Error t value Pr(>|t|)
> (Intercept) 5.4225 1.9024 2.85 0.0053 **
> Age -0.4815 0.0198 -24.33 <2e-16 ***
> Duration 1.9119 0.0893 21.41 <2e-16 ***
> ---
> Signif. codes: 0 '***' 0.001 '**' 0.01 '*' 0.05 '.' 0.1 ' ' 1
\ddot{\phantom{1}}> Residual standard error: 3.07 on 97 degrees of freedom
> Multiple R-squared: 0.918, Adjusted R-squared: 0.916
> F-statistic: 540 on 2 and 97 DF, p-value: <2e-16
```
Modellformulierung

Modellschätzung

Modellevaluation

**Selbstkontrollfragen**

## Selbstkontrollfragen

- 1. Erläutern Sie das Anwendungsszenario und die Ziele der multiplen Regression.
- 2. Definieren Sie das Modell der multiplen Regression.
- 3. Erläutern Sie die Begriffe Regressor, Prädiktor, Kovariate und Feature im Rahmen der multiplen Regression.
- 4. Erläutern Sie, warum *β*ˆ ≈ Regressorkovariabilität−1Regressordatenkovariabilität gilt.
- 5. Erläutern Sie den Zusammenhang zwischen Betaparameterschätzern und Korrelationen in einem multiplen Regressionmodell mit Interzeptprädiktor und zwei kontinuierlichen Prädiktoren anhand der Formel

$$
\hat{\beta}_1 = \frac{r_{v,x_1} - r_{v,x_2}r_{x_1,x_2}}{1 - r_{x_1,x_2}^2} \frac{s_v}{s_{x_1}}.
$$
\n(41)

6. Erläutern Sie den Zusammenhang zwischen Betaparameterschätzern und partieller Korrelation in einem multiplen Regressionmodell mit Interzeptprädiktor und zwei kontinuierlichen Prädiktoren anhand der Formel

$$
\hat{\beta}_1 = r_{\upsilon, x_1 \backslash x_2} \sqrt{\frac{1 - r_y^2, x_2}{1 - r_{x_1, x_2}^2} \frac{s_{\upsilon}}{s_{x_1}}}.
$$
\n
$$
(42)
$$

7. X ∈  $\mathbb{R}^{n \times 2}$  sei die Designmatrix eines multiplen Regressionsmodells mit zwei Prädiktoren und Betaparametervektor *β* := (*β*1*, β*2) <sup>2</sup>. Geben Sie den Kontrastgewichtsvektor an, um die Nullhypothese *<sup>H</sup>*<sup>0</sup> : *<sup>β</sup>*<sup>1</sup> = *<sup>β</sup>*<sup>2</sup> mithilfe der T-Statistik zu testen.